# Download

#### [Mail Client App On Mac](https://geags.com/1u37tq)

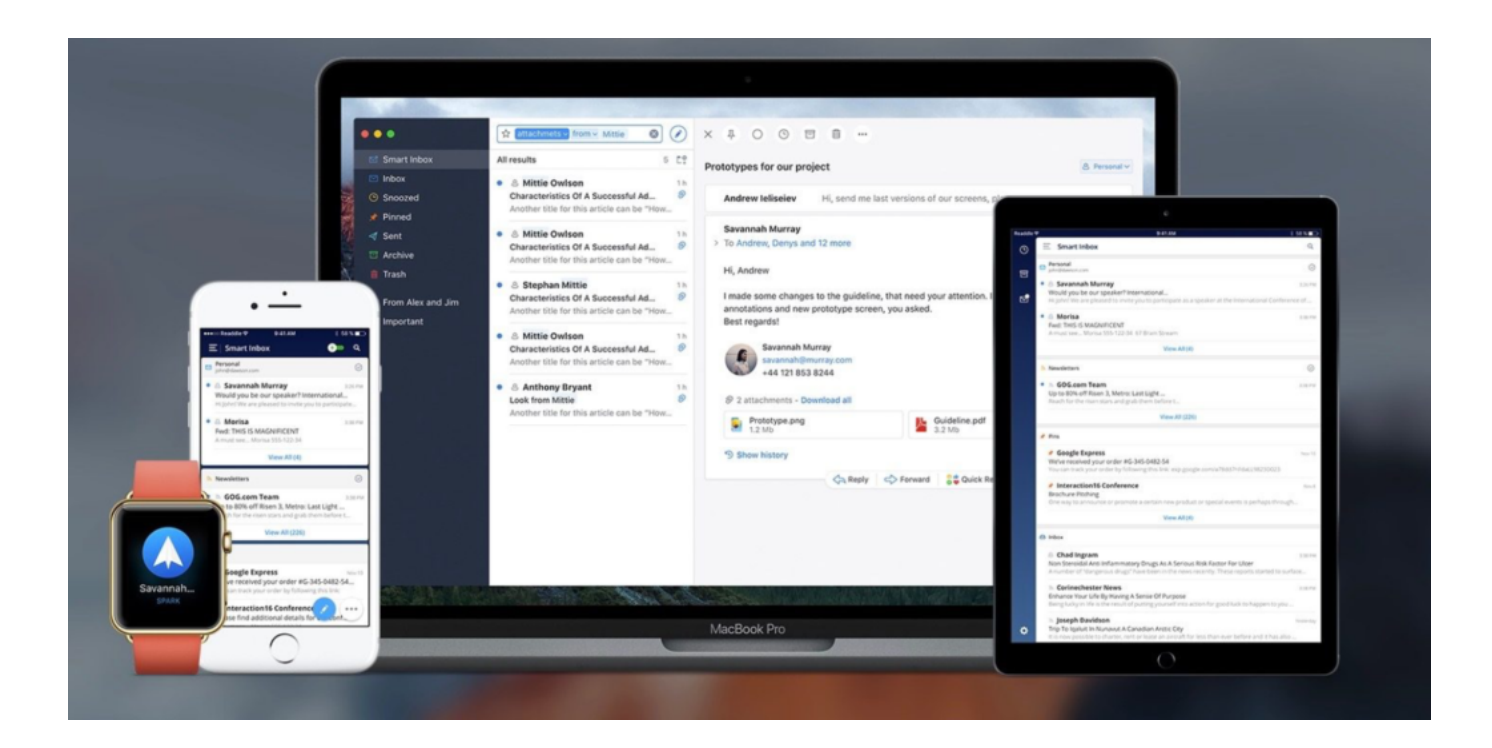

[Mail Client App On Mac](https://geags.com/1u37tq)

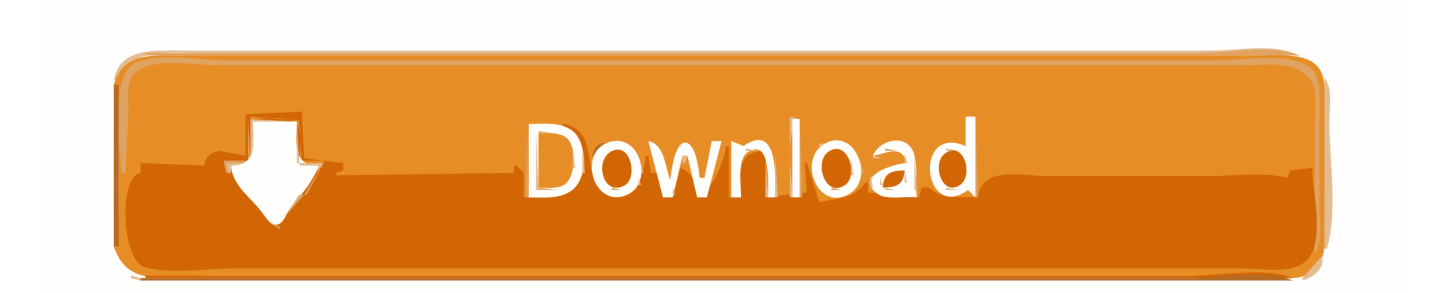

May 18, 2020 Nyla is an open source and free desktop email client that is compatible with Gmail, Yahoo, Microsoft Exchange, and IMAP accounts.. Whatever the case, there are a few things to keep in mind when evaluating all email clients: How fast is the setup process? How easy is it to use? Is it secure? What are the sorting options for your inbox? Is it nice to look at?Let's sift through some top email apps using this questioning framework.

- 1. mail client
- 2. mail client linux
- 3. mail client manual settings

Security could be your top priority if you work with sensitive materials, or you might just need to easily manage multiple accounts.. I am using personal calendars on iCloud plus a work calendar on Exchange, and eM Client is almost the only program that can do that (yes, Outlook with the iCloud plugin works, but it is spectacularly ugly).

## **mail client**

mail client, mail client windows 10, mail client for mac, mail client iphone, mail client using react-redux, mail client linux, mail client for chromebook, mail client manual settings, mail client for gmail, email client android, mail clients for windows [Invoice](https://youthful-mirzakhani-2e81c0.netlify.app/Invoice-For-Mac) [For Mac](https://youthful-mirzakhani-2e81c0.netlify.app/Invoice-For-Mac)

mbox file; it creates a new mbox file, such as My Mailbox 3 mbox Apr 02, 2019 Mac users have Apple Mail at their fingertips since it's the default email client on the computer.. Having an email client installed on your Mac can make a huge difference for your productivity.. Get a bundle of best email clientsWith Setapp on your Mac, you get access to the list of best email tools. [Intel Parallel Studio For Fortran Mac](https://amandakong.doodlekit.com/blog/entry/13740176/intel-parallel-studio-for-fortran-mac)

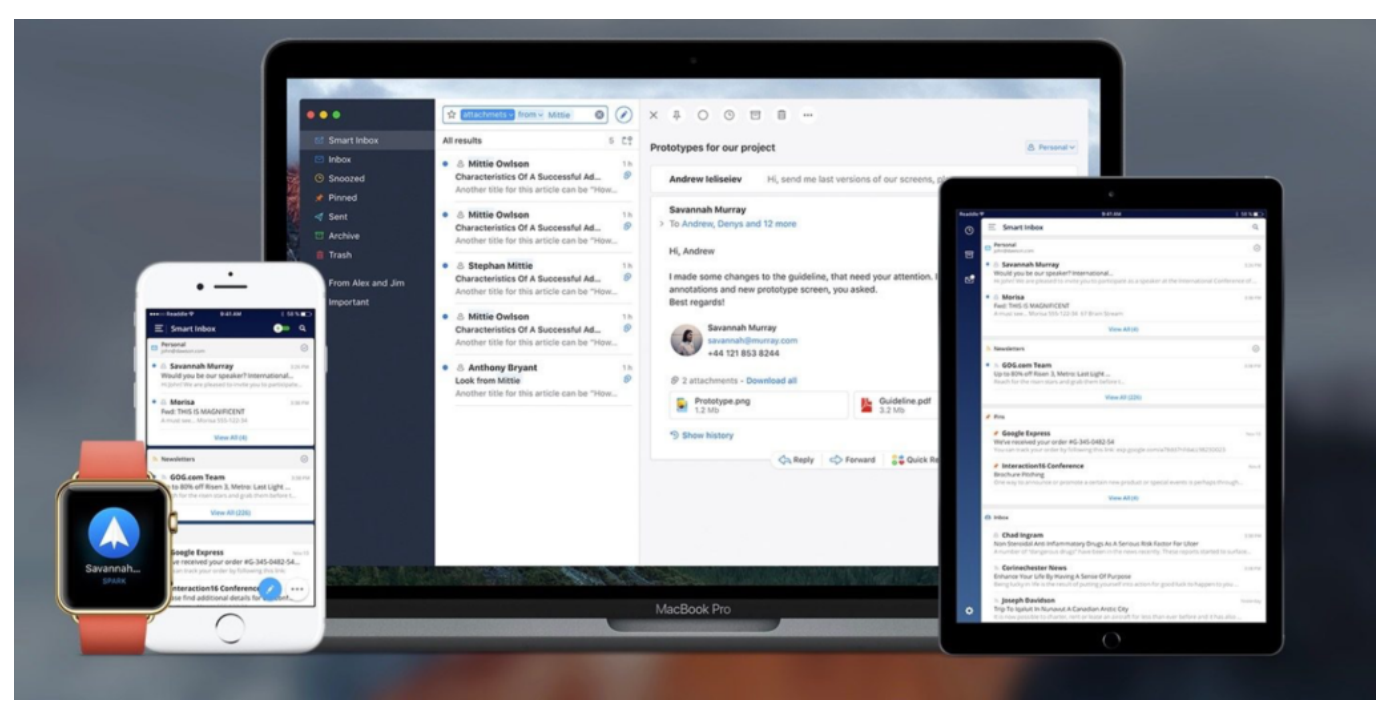

[Samsung Clx-6220fx Scanner Driver For Mac](https://stephaniepittman.doodlekit.com/blog/entry/13740177/samsung-clx6220fx-scanner-driver-for-mac)

### **mail client linux**

[Drivers Subsonic Pro Controller](https://romantic-spence-868277.netlify.app/Drivers-Subsonic-Pro-Controller)

 Learn how to use Mail on your iOS device or Mac Easy graphic design software mac.. Choose a folder or create a new folder, then click Choose Mail exports the mailboxes as. [Leveling Smithing Skyrim Special Edition](https://leveling-smithing-skyrim-special-edition-38.peatix.com/view)

## **mail client manual settings**

#### [Neat Manager 1.1 For Mac For - All Mac World](https://seesaawiki.jp/fulbuepuchi/d/Neat Manager 1.1 For Mac For - All Mac World wylebeg)

You might be a power user, comfortable with running macros to make the most out of your email experience, or you might just want something that works out of the box without having to fuss with settings.. Apple Mail, aka Mac Mail, works well with macOS and has an easy setup The design is simple but polished.. mbox packages If you previously exported a mailbox, Mail doesn't overwrite the existing.. Nyla works well on all Windows, IOS, Linux and Mac email client services and can accommodate multiple plug-ins and extensions as well.. After all, your web browser is a portal to distraction, and any time you boot up Chrome or Safari to check on your inbox you're in danger of losing at least 10–15 minutes to reading the news, browsing Facebook, or going down a "wiki-spiral.. "That said, not every email client is built the same While macOS comes with the Apple Mail app by default, it might not necessarily be the best fit for your needs. ae05505a44 [How To Unlock An Iphone 5](https://elated-poitras-481bb1.netlify.app/How-To-Unlock-An-Iphone-5-With-A-Cracked-Screen) [With A Cracked Screen](https://elated-poitras-481bb1.netlify.app/How-To-Unlock-An-Iphone-5-With-A-Cracked-Screen)

ae05505a44

[Awesome Mix Vol 1 Free Download](http://testcechec.yolasite.com/resources/Awesome-Mix-Vol-1-Free-Download.pdf)